**ПЕРВОЕ ВЫСШЕЕ ТЕХНИЧЕСКОЕ УЧЕБНОЕ ЗАВЕДЕНИЕ РОССИИ**

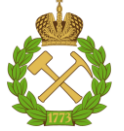

### **МИНИСТЕРСТВО НАУКИ И ВЫСШЕГО ОБРАЗОВАНИЯ РОССИЙСКОЙ ФЕДЕРАЦИИ федеральное государственное бюджетное образовательное учреждение высшего образования САНКТ-ПЕТЕРБУРГСКИЙ ГОРНЫЙ УНИВЕРСИТЕТ**

**СОГЛАСОВАНО**

**УТВЕРЖДАЮ**

\_\_\_\_\_\_\_\_\_\_\_\_\_\_\_\_\_\_\_\_\_\_\_\_\_ **Руководитель ОПОП ВО доцент В.Ю. Бажин**

**\_\_\_\_\_\_\_\_\_\_\_\_\_\_\_\_\_\_\_\_\_\_ Проректор по образовательной деятельности Д.Г. Петраков**

# **РАБОЧАЯ ПРОГРАММА ДИСЦИПЛИНЫ**

# **ПРОГРАММНОЕ ОБЕСПЕЧЕНИЕ СИСТЕМ УПРАВЛЕНИЯ И СБОРА ДАННЫХ**

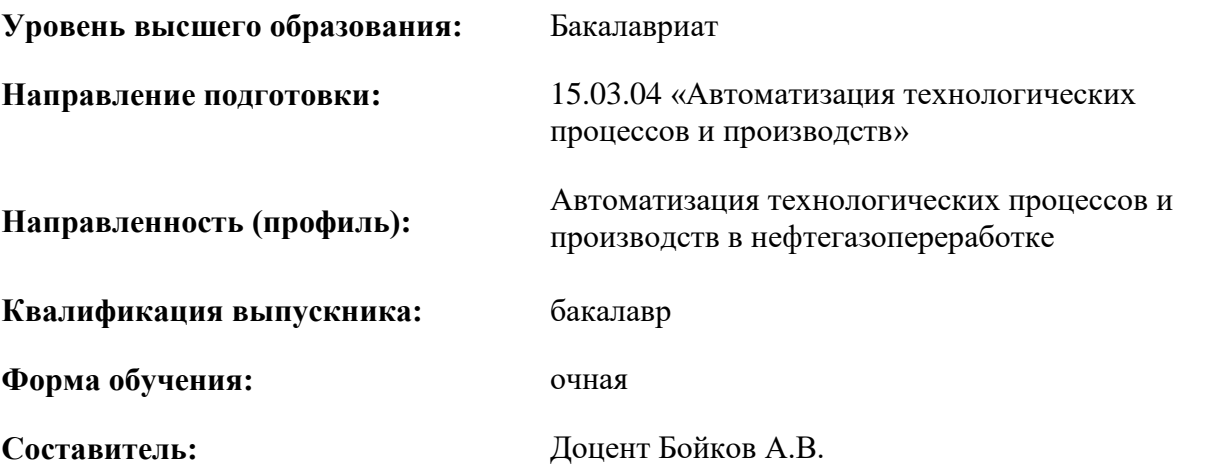

Санкт-Петербург

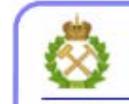

ДОКУМЕНТ ПОДПИСАН УСИЛЕННОЙ КВАЛИФИЦИРОВАННОЙ<br>ЭЛЕКТРОННОЙ ПОДПИСЬЮ

Сертификат: 00F3 503F 985D 6537 76D4 6643 ВD9В 6D2D 1С Владелец: Пашкевич Наталья Владимировна<br>Действителен: с 27.12.2022 по 21.03.2024

**Рабочая программа дисциплины** «Программное обеспечение систем управления и сбора данных» разработана:

- в соответствии с требованиями ФГОС ВО – бакалавриат по направлению подготовки 15.03.04 «Автоматизация технологических процессов и производств», утвержденного приказом Минобрнауки России № 730 от 09.08.2021 г.;

- на основании учебного плана бакалавриата по направлению подготовки 15.03.04 «Автоматизация технологических процессов и производств» направленность (профиль) «Автоматизация технологических процессов и производств в нефтегазопереработке».

Составитель \_\_\_\_\_\_\_\_\_\_\_ к.т.н., доцент каф. АТПП Бойков А.В.

**Рабочая программа рассмотрена и одобрена** на заседании кафедры автоматизации технологических процессов и производств от 8 февраля 2022 г., протокол № 11.

Заведующий кафедрой АТПП **\_\_\_\_\_\_\_\_\_\_\_\_** д.т.н. Бажин В.Ю.

#### **Рабочая программа согласована:**

Начальник управления учебнометодического обеспечения образовательного процесса

\_\_\_\_\_\_\_\_\_\_\_\_ к.т.н. Иванова П.В.

### 1. ПЕЛИ И ЗАЛАЧИ ЛИСПИПЛИНЫ

Целью дисциплины «Программное обеспечение систем управления и сбора данных» является формирование знаний и умений в области:

- сбора, накапливания ланных о технологическом процессе с помошью программного обеспечения АСУТП;

- использования инструментальных средств и интегрированных сред поддержки, разработки и эксплуатации АСУ ТП;

- владения методами проектирования программных систем, пользовательских интерфейсов, а также вопросами качества программного обеспечения.

Основные задачи дисциплины «Программное обеспечение систем управления и сбора данных»:

- изучение основ программирования в среде LabVIEW;

- формирование навыков программной реализации алгоритмов управления и сбора данных;

- овладение методами составления алгоритмов работы контроллеров на платформе CompactRIO, PXI, FieldPoint;

- формирование навыков практического применения знаний в области средств управления и сбора данных;

- мотивация к самостоятельному повышению уровня профессиональных навыков в области программирования контроллеров.

### 2. МЕСТО ДИСЦИПЛИНЫ В СТРУКТУРЕ ОПОП ВО

Дисциплина «Программное обеспечение систем управления и сбора данных» относится к части, формируемой участниками образовательных отношений, основной профессиональной образовательной программы направлению полготовки 15.03.04  $\Pi$ <sup>O</sup> «Автоматизация технологических процессов и производств» направленность (профиль) «Автоматизация технологических процессов и производств в нефтегазопереработке» и изучается в 6 семестре.

Предшествующими курсами, на которых непосредственно базируется дисциплина «Программное обеспечение систем управления и сбора данных» являются «Введение в информационные технологии», «Программирование и алгоритмизация», «Вычислительные машины, системы и сети».

Дисциплина «Программное обеспечение систем управления и сбора данных» является основополагающей для изучения следующих дисциплин: «Программирование контроллеров», «Проектирование автоматизированных систем».

#### 3. ПЛАНИРУЕМЫЕ РЕЗУЛЬТАТЫ ОБУЧЕНИЯ ПО ДИСЦИПЛИНЕ, СООТНЕСЕННЫЕ С ПЛАНИРУЕМЫМИ РЕЗУЛЬТАТАМИ ОСВОЕНИЯ ОБРАЗОВАТЕЛЬНОЙ ПРОГРАММЫ

Процесс изучения дисциплины «Программное обеспечение систем управления и сбора данных»направлен на формирование следующих компетенций:

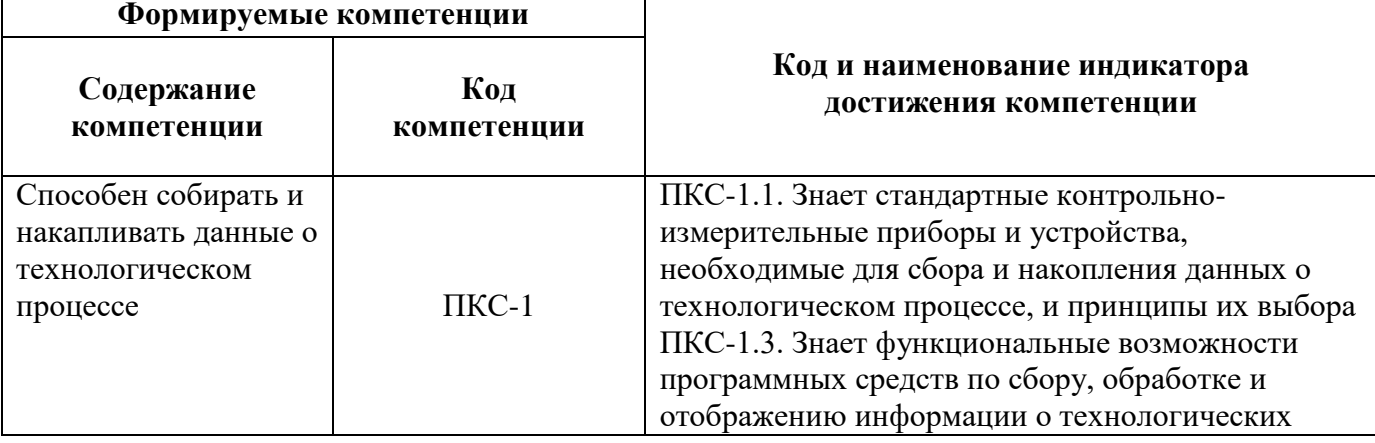

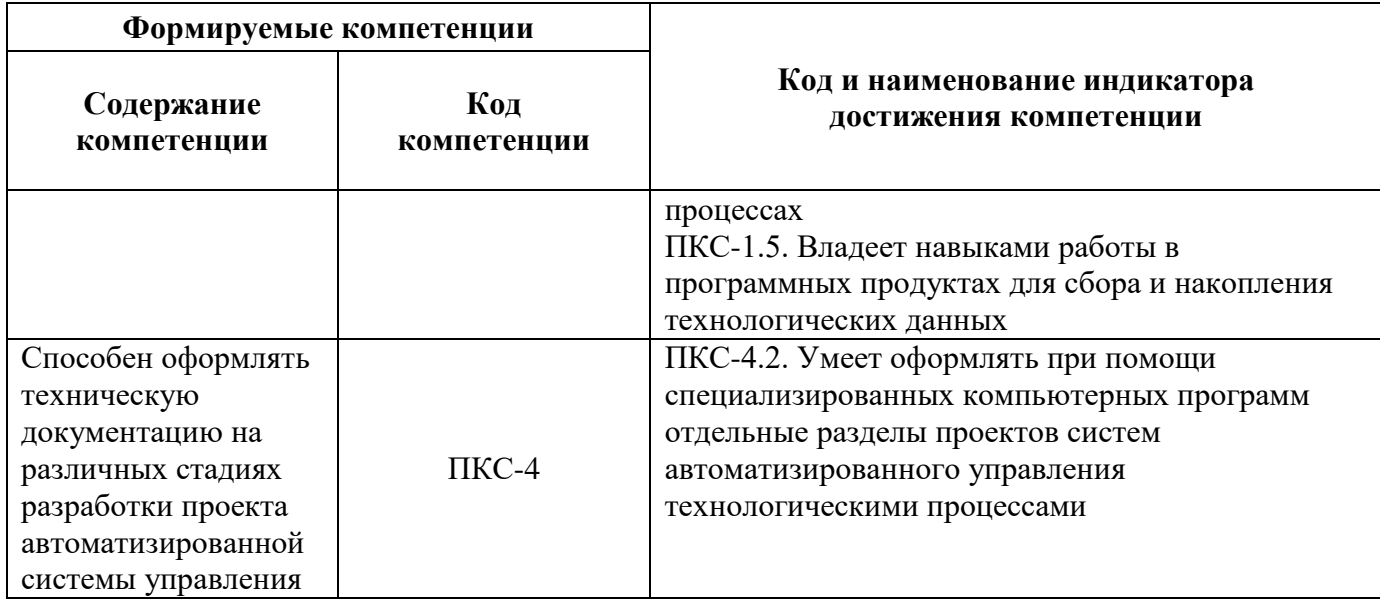

## 4. СТРУКТУРА И СОДЕРЖАНИЕ ДИСЦИПЛИНЫ

# 4.1. Объем дисциплины и виды учебной работы

Общая трудоёмкость учебной дисциплины составляет 3 зачётные единицы, 108 ак. часов.

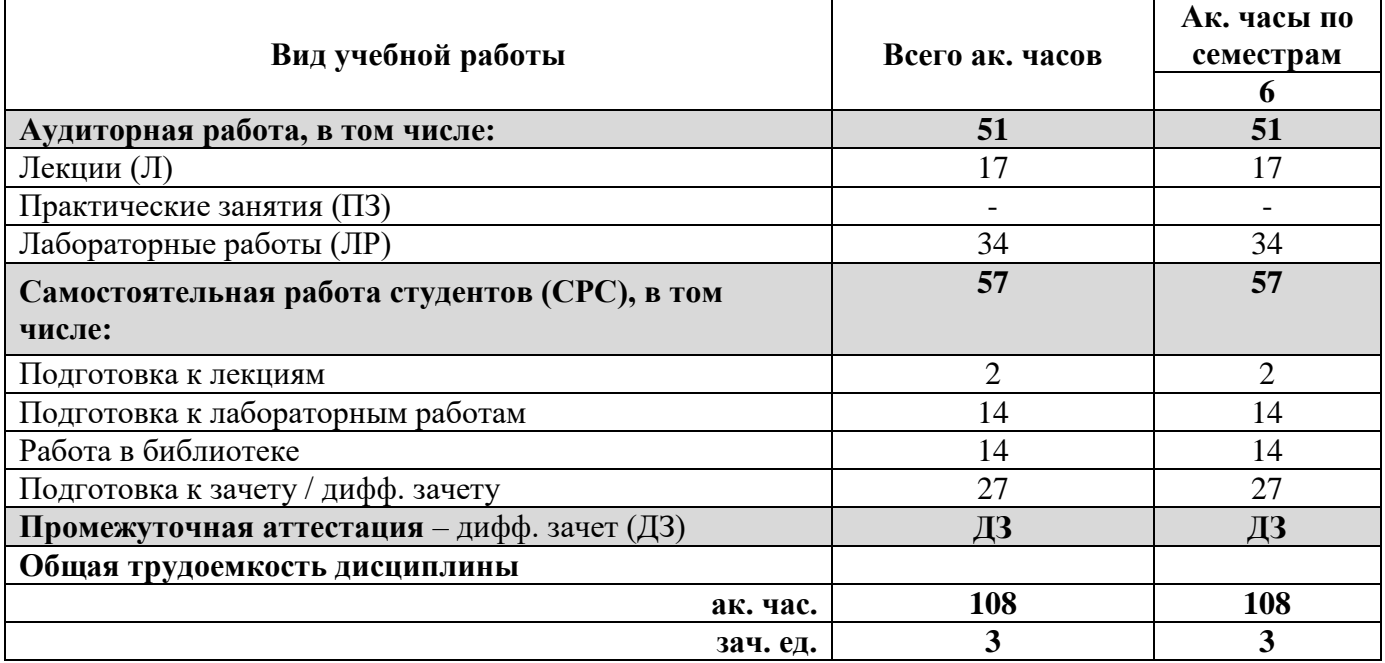

## 4.2. Содержание дисциплины

Учебным планом предусмотрены: лекции, лабораторные работы и самостоятельная работа.

# **4.2.1. Разделы дисциплины и виды занятий**

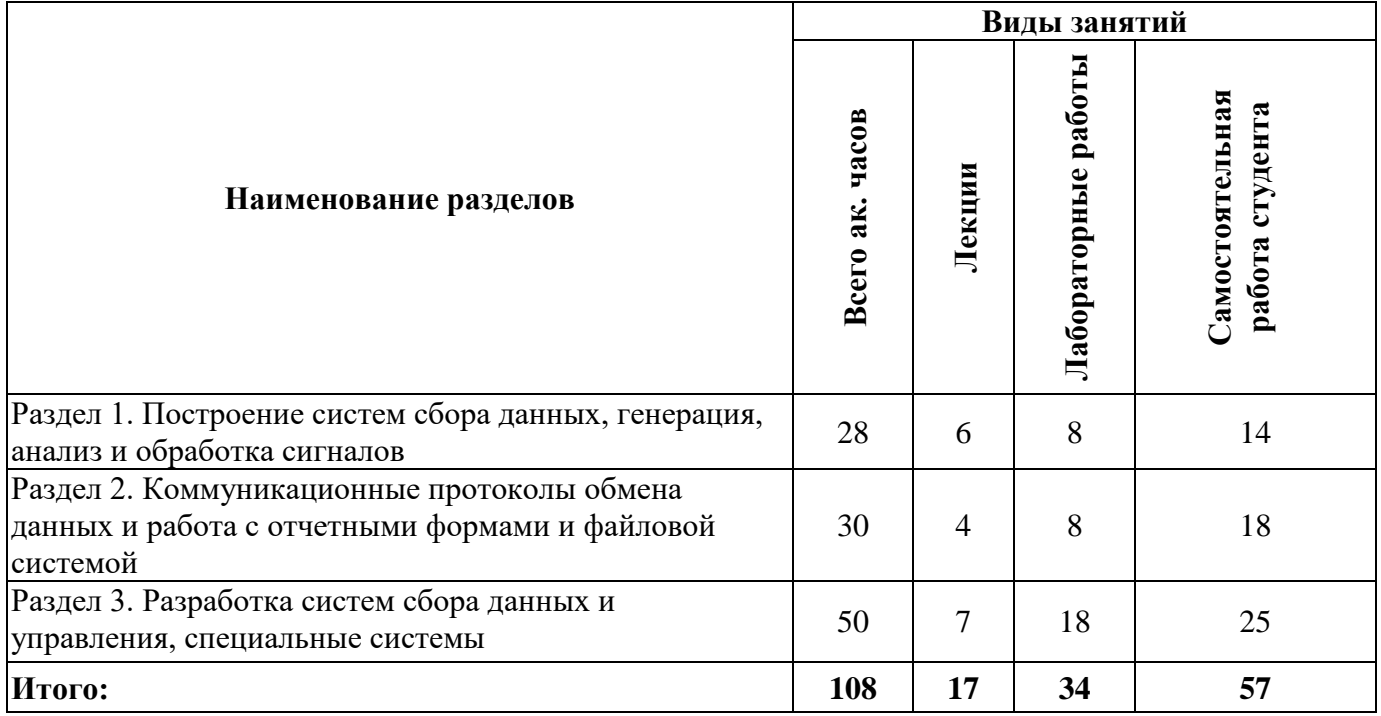

# **4.2.2.Содержание разделов дисциплины**

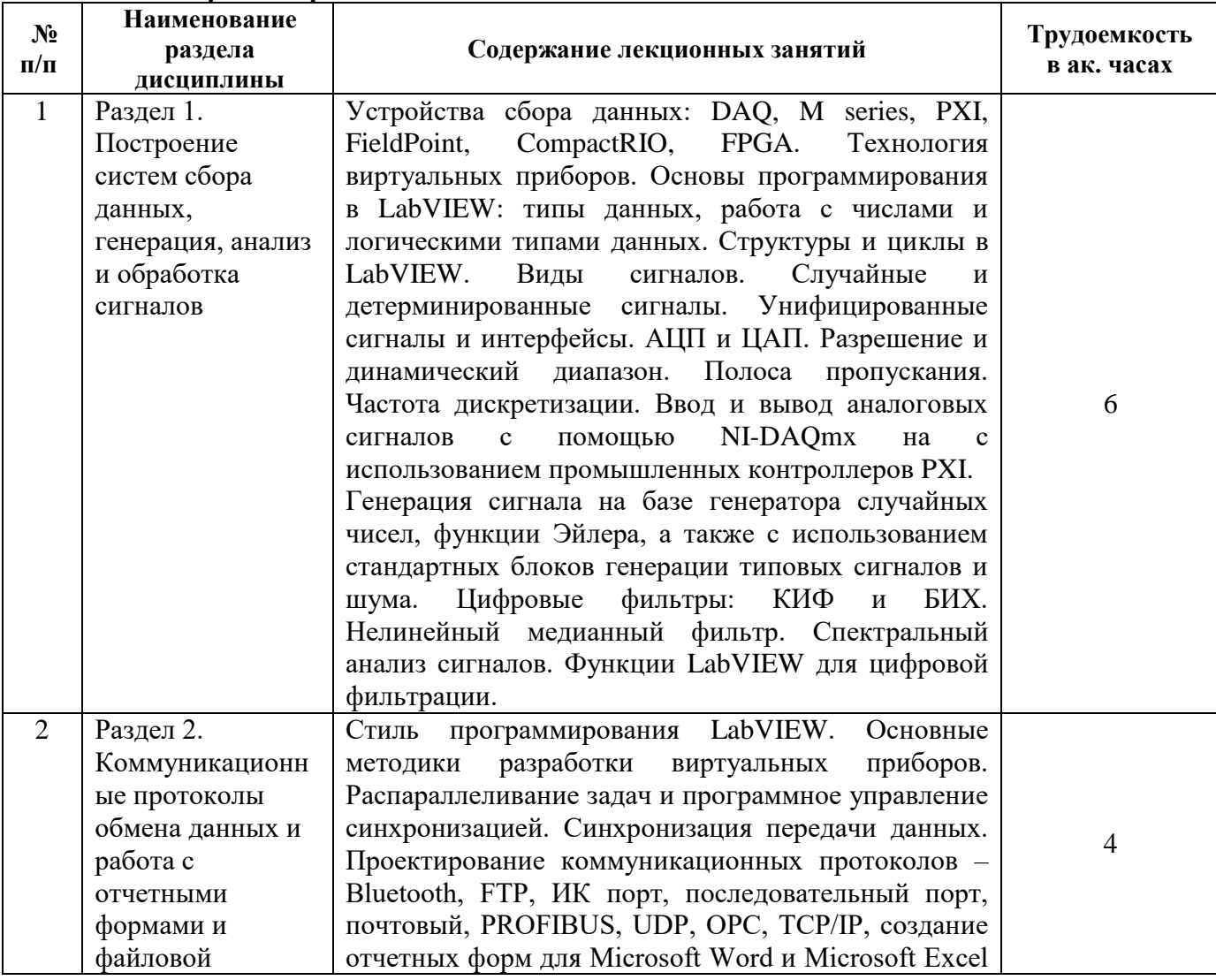

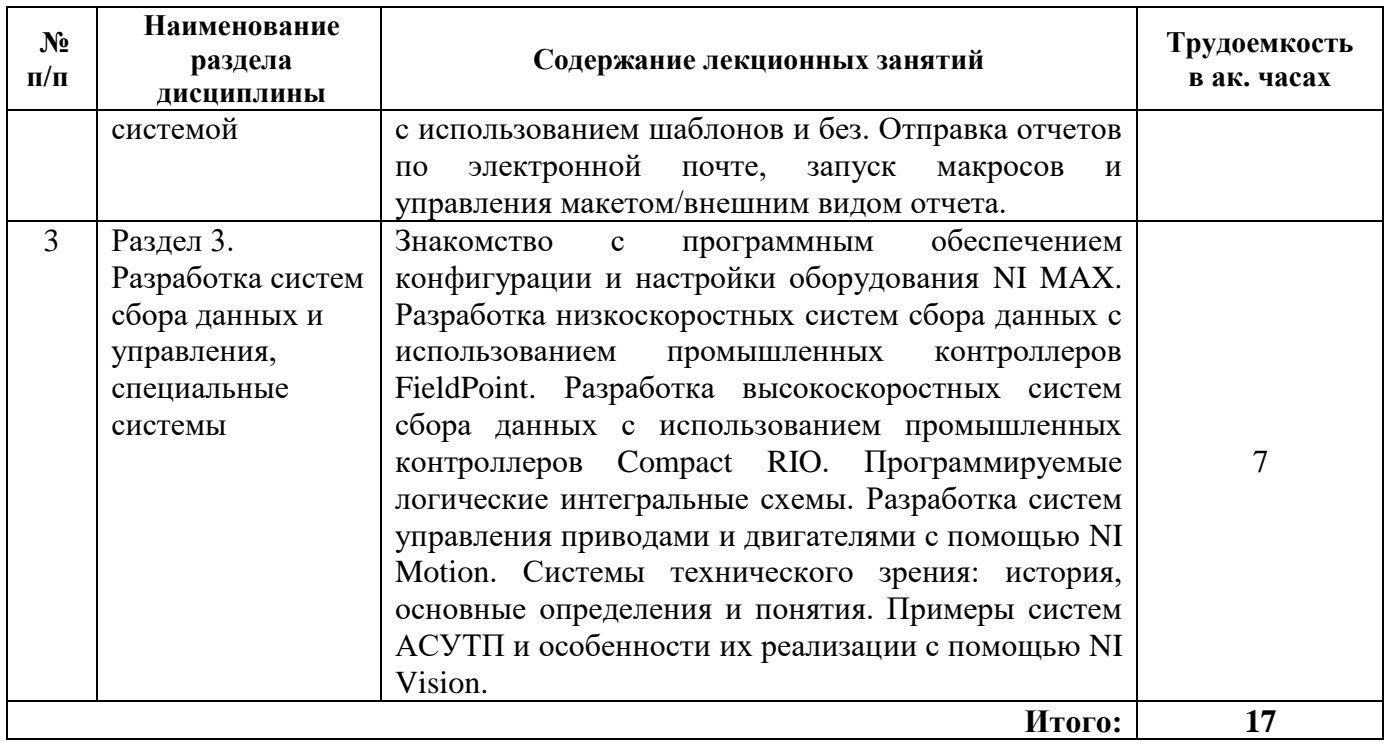

### **4.2.3. Практические занятия**

Практические занятия учебным планом не предусмотрены.

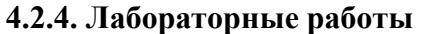

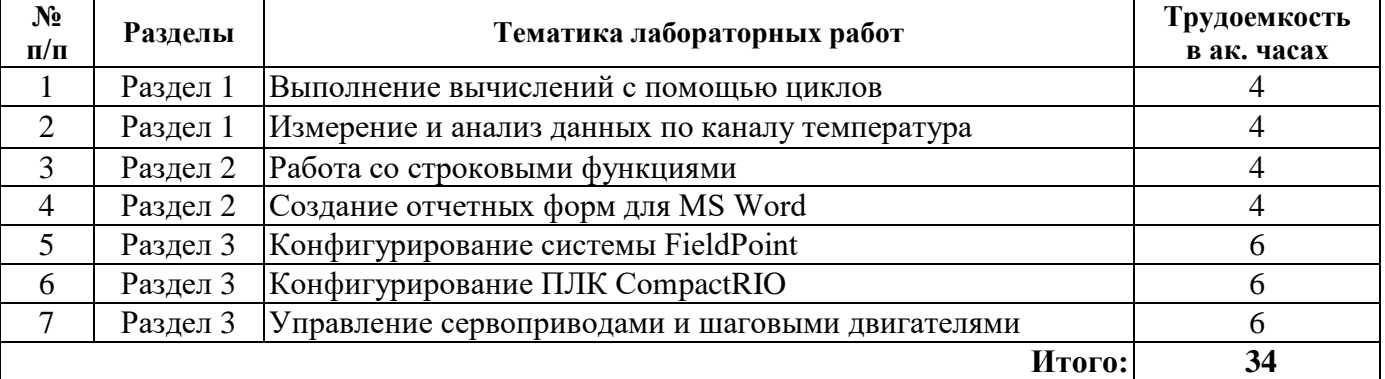

### **4.2.5. Курсовые работы (проекты)**

Курсовые работы (проекты) учебным планом не предусмотрены.

### **5. ОБРАЗОВАТЕЛЬНЫЕ ТЕХНОЛОГИИ**

В ходе обучения применяются:

**Лекции**, которые являются одним из важнейших видов учебных занятий и составляют основу теоретической подготовки обучающихся. Цели лекционных занятий:

-дать систематизированные научные знания по дисциплине, акцентировать внимание на наиболее сложных вопросах дисциплины;

-стимулировать активную познавательную деятельность обучающихся, способствовать формированию их творческого мышления.

**Лабораторные работы.** Цели лабораторных занятий:

-углубить и закрепить знания, полученные на лекциях и в процессе самостоятельной работы обучающихся с учебной и научной литературой;

Главным содержанием этого вида учебных занятий является работа каждого обучающегося по овладению практическими умениями и навыками профессиональной деятельности.

**Консультации** (текущая консультация, накануне дифф. зачета) является одной из форм руководства учебной работой обучающихся и оказания им помощи в самостоятельном изучении материала дисциплины, в ликвидации имеющихся пробелов в знаниях, задолженностей по текущим занятиям, в подготовке письменных работ (проектов).

Текущие консультации проводятся преподавателем, ведущим занятия в учебной группе, научным руководителем и носят как индивидуальный, так и групповой характер.

**Самостоятельная работа обучающихся** направлена на углубление и закрепление знаний, полученных на лекциях и других занятиях, выработку навыков самостоятельного активного приобретения новых, дополнительных знаний, подготовку к предстоящим учебным занятиям и промежуточному контролю.

### **6. ОЦЕНОЧНЫЕ СРЕДСТВА ДЛЯ ТЕКУЩЕГО КОНТРОЛЯ УСПЕВАЕМОСТИ, ПРОМЕЖУТОЧНОЙ АТТЕСТАЦИИ ПО ИТОГАМ ОСВОЕНИЯ ДИСЦИПЛИНЫ**

### **6.1. Оценочные средства для самостоятельной работы и текущего контроля успеваемости**

**Раздел 1.** Построение систем сбора данных, генерация, анализ и обработка сигналов

- 1. Специальные устройства сбора данных.
- 2. Типы данных в LabVIEW.
- 3. Виды числовых данных.
- 4. Циклы в LabVIEW.

5. Структура выбора (CASE структура) в LabVIEW.

- 6. Классификация сигналов аналоговых и дискретных сигналов.
- 7. Формирование и преобразование сигнала. Проблема заземления.
- 8. Схемы измерений.
- 9. Дискретизация, появление ложной частоты.
- 10. Выбор и конфигурация измерительной аппаратной части систем сбора данных.
- 11. Алгоритм генерации сигнала на базе генератора случайных чисел.
- 12. КИФ и БИФ.
- 13. Нелинейный медианный фильтр.
- 14. Особенности спектрального анализа.
- 15. ВП LabVIEW для цифровой фильтрации сигналов.

**Раздел 2.** Коммуникационные протоколы обмена данных и работа с отчетными формами и файловой системой

- 1. Правила хорошего стиля программирования в LabVIEW.
- 2. Шаблоны для разработки ВП с единственным циклом.
- 3. Шаблоны для разработки ВП с множеством циклов.
- 4. Особенности передачи данных между циклами, распараллеливание задач.
- 5. Синхронизация данных в LabVIEW.
- 6. Перечислите основные коммуникационные протоколы.
- 7. Беспроводная передача данных через Bluetooth и IrDa.
- 8. Специальные протоколов FTP, SMTP.
- 9. Промышленные протоколы: последовательный порт, Profibus, OPC.
- 10. Работа в сети с помощью протоколов TCP/IP и UDP.
- 11. Создание шаблонов отчетных форм.
- 12. Запуск макросов с помощью LabVIEW.
- 13. Создание и редактирование табличных форм.
- 14. Экспорт данных в MS Excel.
- 15. Работа с графическими изображениями в отчетных формах.

**Раздел 3.** Разработка систем сбора данных и управления, специальные системы

- 1. Установка программных драйверов и модулей Labview для Compact FieldPoint.
- 2. Конфигурация модулей ввода-вывода.
- 3. Измерение температуры с помощью Compact FieldPoint.
- 4. Реализация дискретных алгоритмов регулирования температуры.
- 5. Автоматизация измерения и управления температуры в термобоксе.
- 6. Установка программных драйверов и модулей Labview для CompactRIO.
- 7. Конфигурация модулей ввода-вывода.
- 8. Измерение температуры с помощью CompactRIO.
- 9. Реализация дискретных алгоритмов регулирования температуры.
- 10. Программирование FPGA.
- 11. Специальные системы сбора данных.
- 12. Системы технического зрения.
- 13. Модуль NI Vision.
- 14. Системы управления сервоприводами.
- 15. Модуль NI Motion.

#### **6.2. Оценочные средства для проведения промежуточной аттестации (дифф. зачета) 6.2.1. Примерный перечень вопросов/заданий к дифф. зачету (по дисциплине):**

- 1. Перечислите основные устройства сбора данных компании NI.
- 2. Какие типы данных есть в LabVIEW?
- 3. Назовите подвиды числовых данных.
- 4. Какие циклы есть в LabVIEW?
- 5. Перечислите особенности CASE-структур в LabVIEW.
- 6. Назовите типы аналоговых и дискретных сигналов.
- 7. Опишите проблему заземления измерительного канала.
- 8. Какие схемы подключений бывают?
- 9. Что такое дискретизация?
- 10. Как выполняется конфигурация измерительной аппаратной части систем сбора данных?
- 11. Опишите алгоритм генерации сигнала на базе генератора случайных чисел.
- 12. В чем различия между КИФ и БИФ?
- 13. Какие особенности нелинейного медианного фильтра?
- 14. Опишите особенности спектрального анализа.
- 15. Какие ВП LabVIEW используются для цифровой фильтрации сигналов?
- 16. Перечислите правила хорошего стиля программирования в LabVIEW.
- 17. Какие бывают шаблоны для разработки ВП с единственным циклом?
- 18. Какие бывают шаблоны для разработки ВП с множеством циклов?
- 19. В чем особенность передачи данных между циклами?
- 20. Как осуществляется синхронизация данных в LabVIEW?
- 21. Перечислите основные коммуникационные протоколы.
- 22. Каков алгоритм беспроводной передачи данных через Bluetooth и IrDa?
- 23. Для чего применяются специальные протоколы FTP, SMTP?
- 24. В чем особенность реализации следующих протоколов: Serial Port, Profibus, OPC?
- 25. В чем различия протоколов TCP/IP и UDP?
- 26. Какие шаблоны отчетных форм могут применяться в LabVIEW?
- 27. Назовите виды специальных систем сбора данных.
- 28. Что такое Система технического зрения?
- 29. Какие особенности экспорта данных в MS Excel?
- 30. Как можно взаимодействовать с изображениями при создании отчетных форм?
- 31. Как установка программных драйверов и модулей Labview?
- 32. Опишите особенности конфигурации оборудования в NI MAX.
- 33. Как измерить температуру с помощью FieldPoint?
- 34. Какие алгоритмы регулирования температуры бывают?
- 35. Как конфигурировать системы управления сервоприводами NI Motion?
- 36. Опишите особенности конфигурирования CompactRIO?
- 37. Перечислите виды двигателей.
- 38. Как измерить температуру с помощью CompactRIO?
- 39. Какие особенности программирование FPGA?
- 40. Какие особенности компиляции FPGA?

### **6.2.2. Примерные тестовые задания к дифф. зачету** Вариант № 1

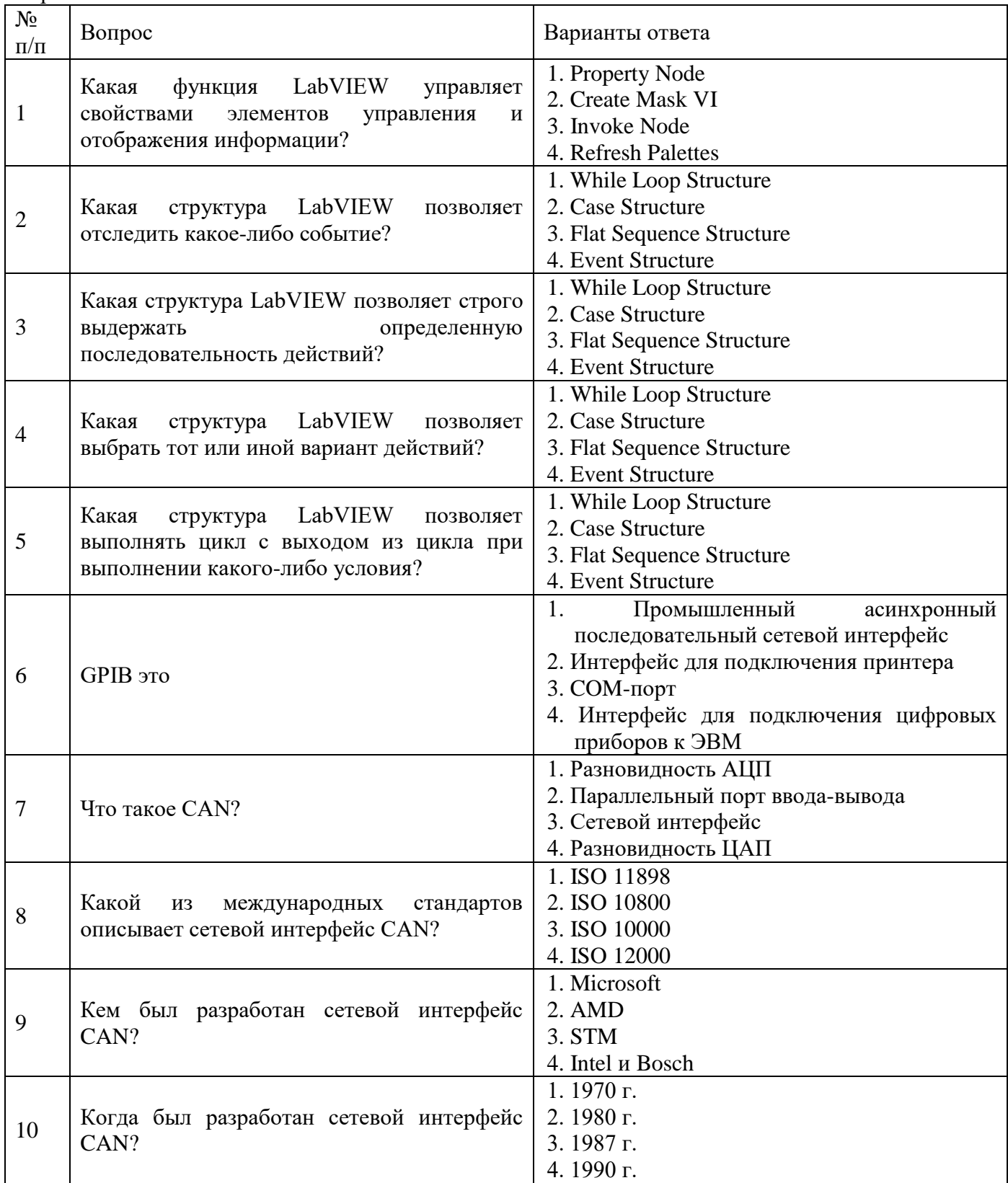

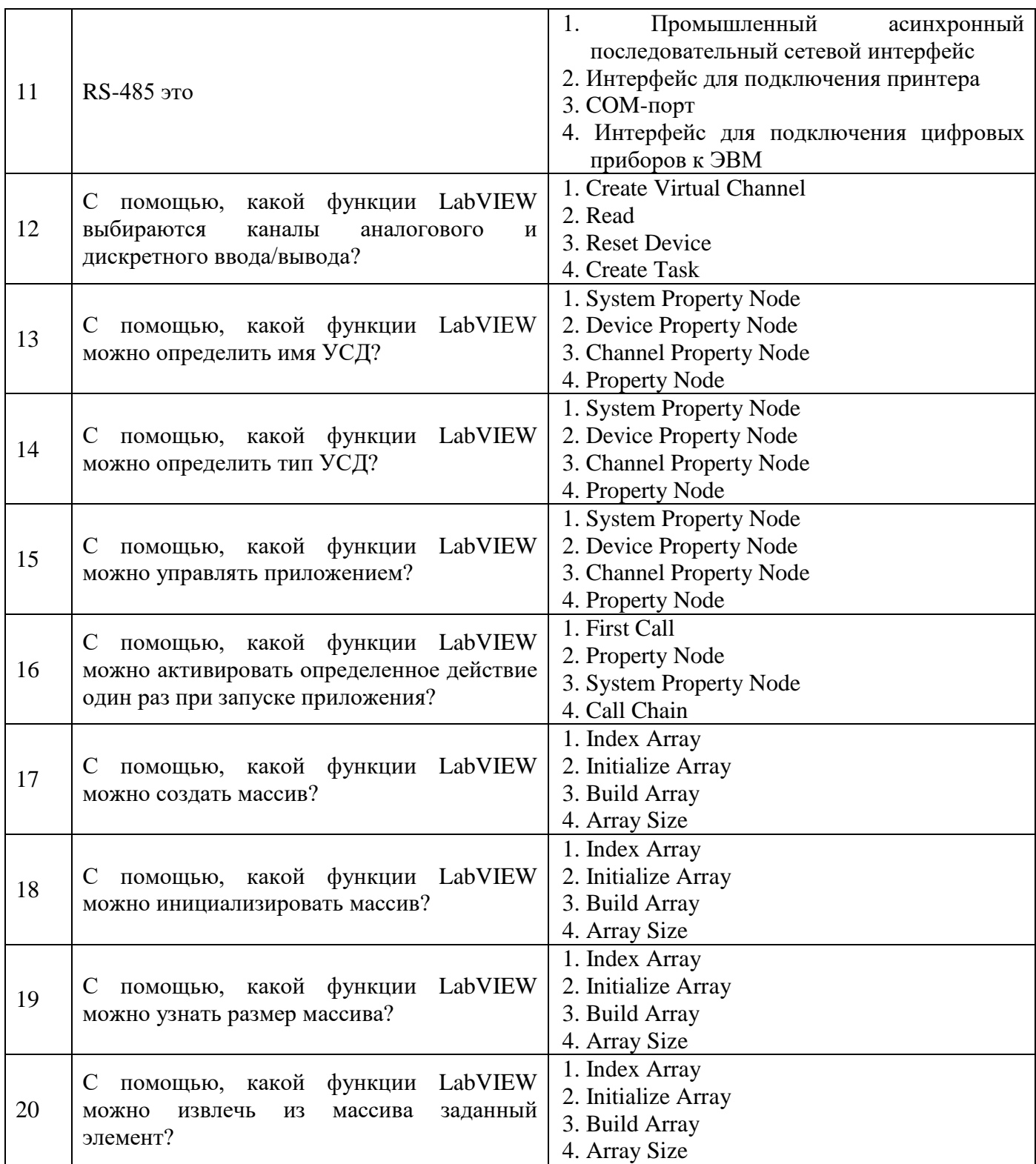

# Вариант № 2

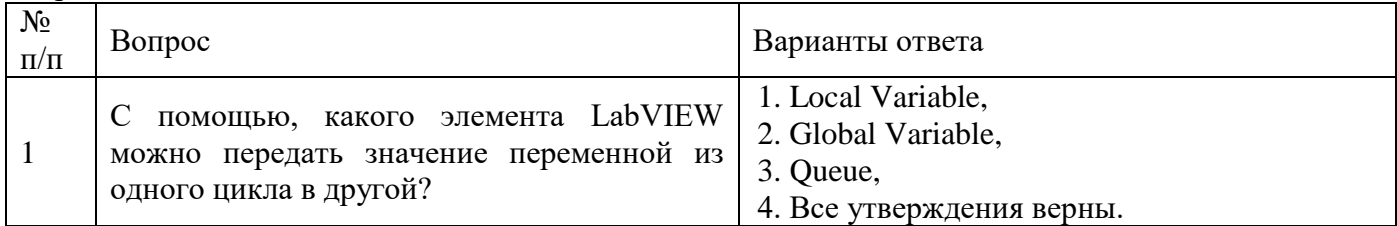

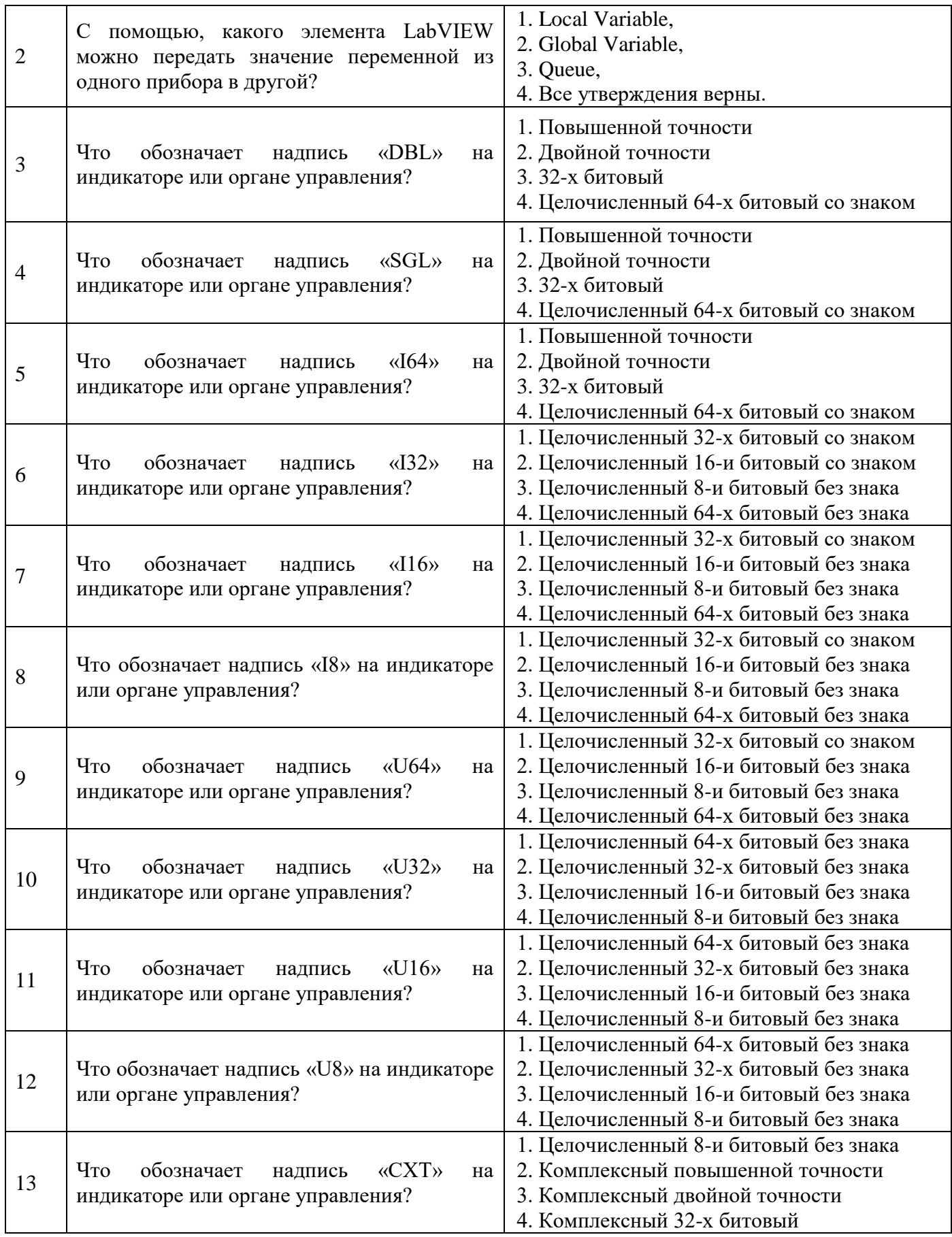

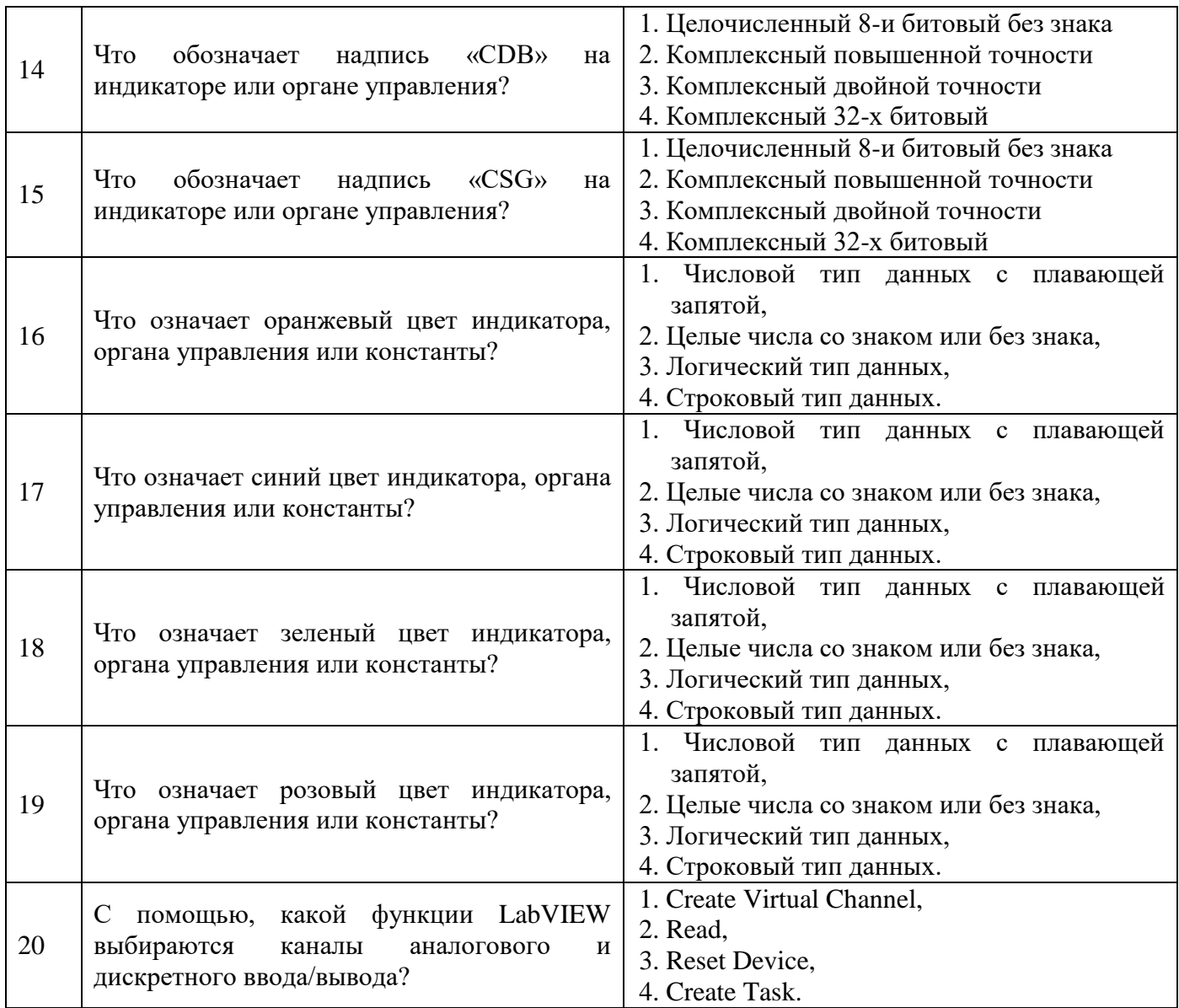

# Вариант № 3

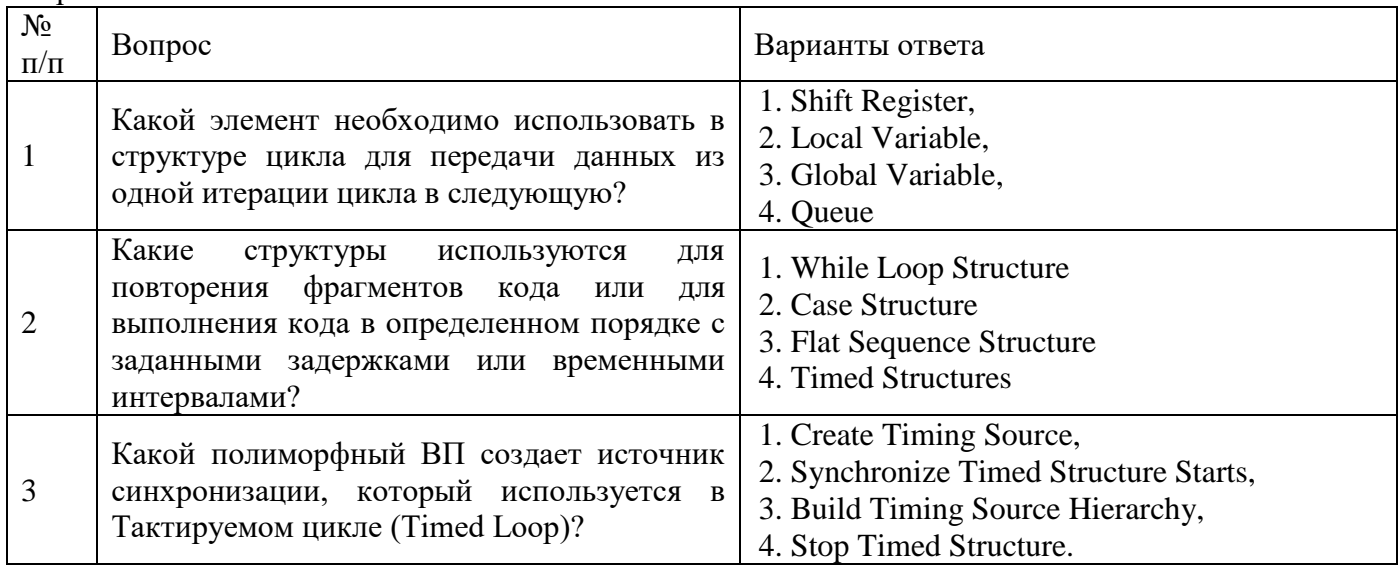

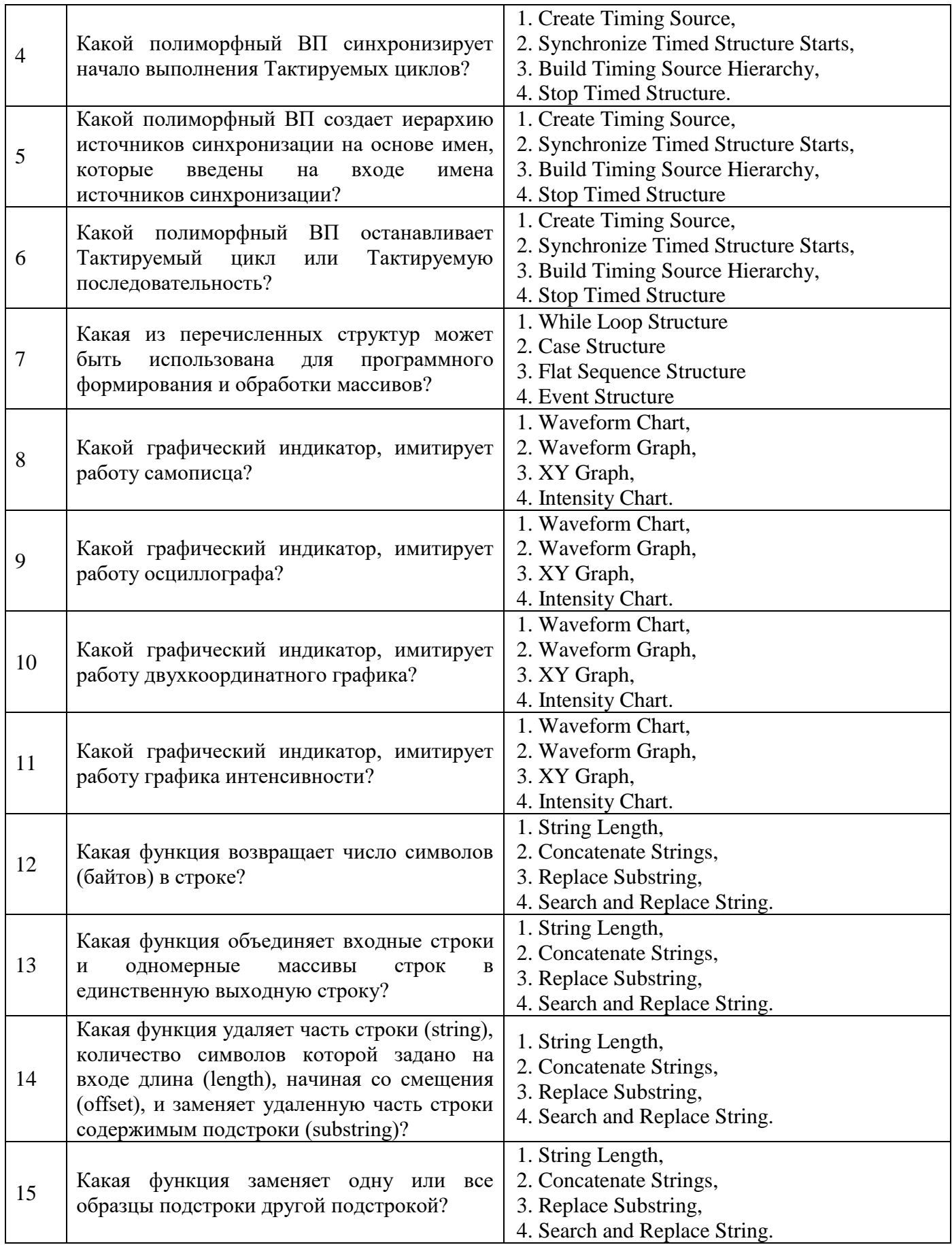

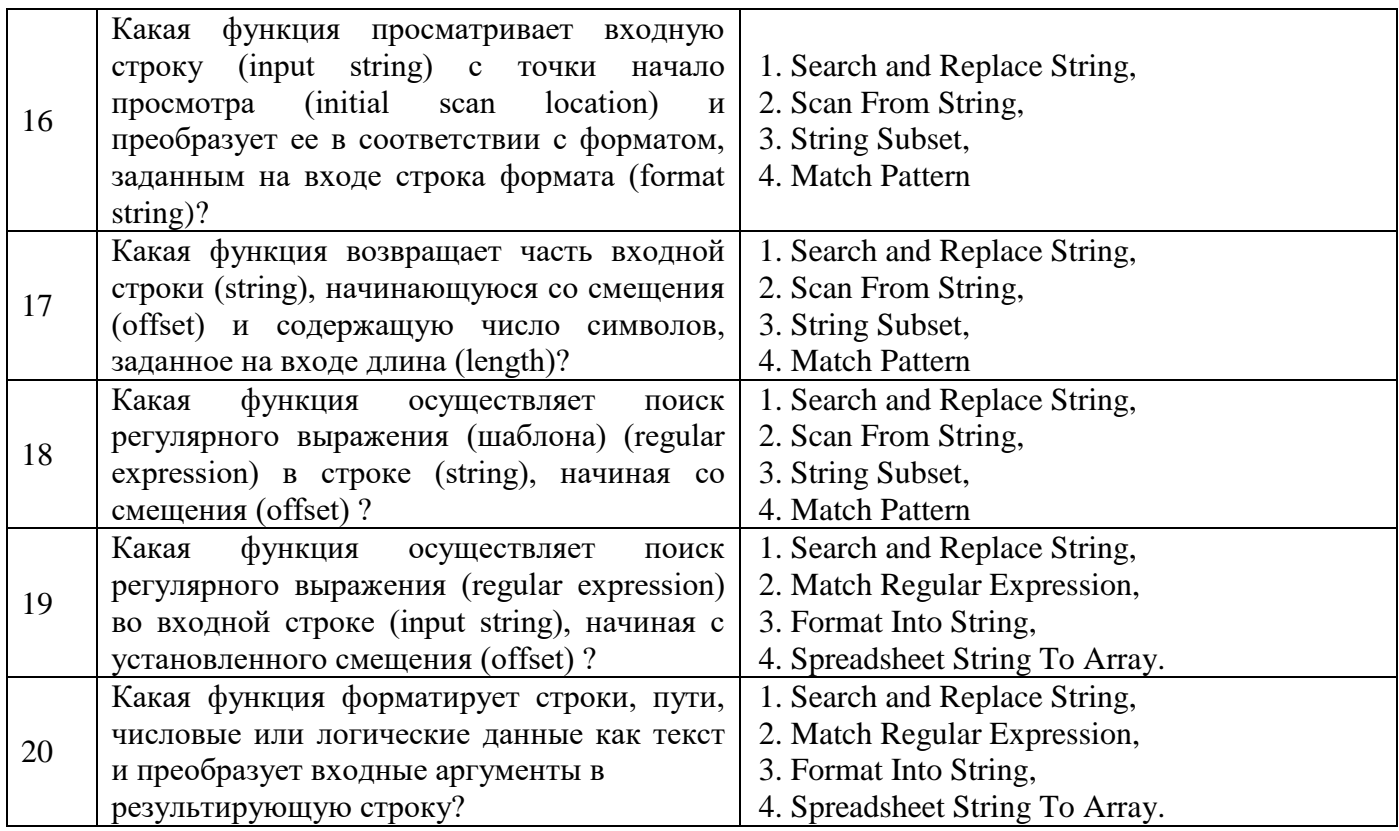

# **6.3. Описание показателей и критериев контроля успеваемости, описание шкал оценивания**

**6.3.1. Критерии оценок промежуточной аттестации (дифференцированного зачета) Примерная шкала оценивания знаний по вопросам/выполнению заданий дифференцированного зачета:** 

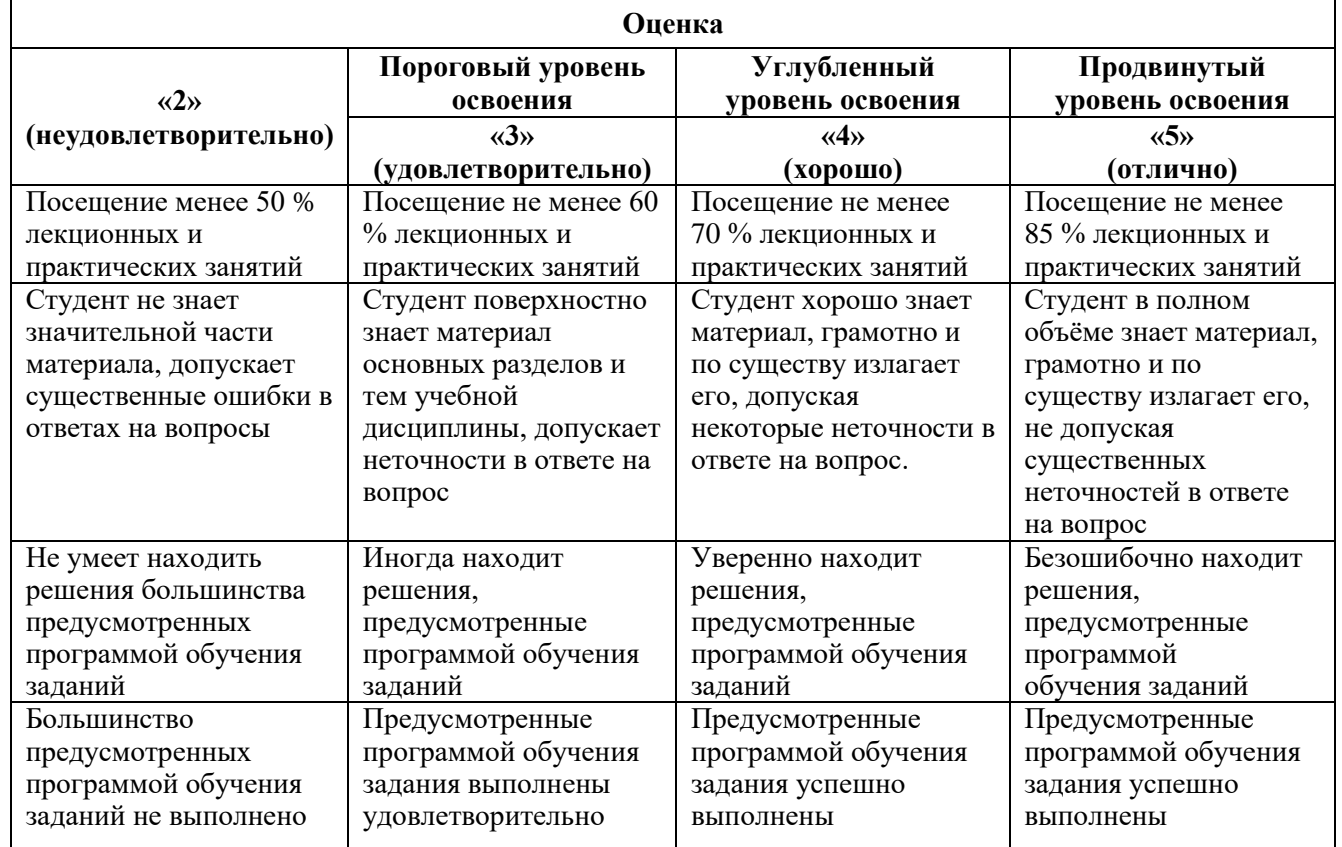

**Примерная шкала оценивания знаний в тестовой форме:**

| Количество правильных ответов, % | <b>Опенка</b>       |
|----------------------------------|---------------------|
| 0-49                             | Неудовлетворительно |
| 50-65                            | Удовлетворительно   |
| 66-85                            | Хорошо              |
| 86-100                           | Отлично             |

### **7. УЧЕБНО-МЕТОДИЧЕСКОЕ И ИНФОРМАЦИОННОЕ ОБЕСПЕЧЕНИЕ ДИСЦИПЛИНЫ**

#### **7.1. Рекомендуемая литература**

### **7.1.1. Основная литература**

1. Осипова, Н. В. Программное обеспечение систем управления : учебное пособие / Н. В. Осипова. — Москва : МИСИС, 2019. — 74 с. — ISBN 978-5-906953-67-4. — Текст : электронный // Лань : электронно-библиотечная система. — URL:<https://e.lanbook.com/book/116937>

2. Гаврилов, А. Н. Средства и системы управления технологическимим процессами : учебное пособие / А. Н. Гаврилов, Ю. В. Пятаков. — 3-е изд., стер. — Санкт-Петербург : Лань, 2019. — 376 с. — ISBN 978-5-8114-4584-4. — Текст : электронный // Лань : электронно-библиотечная система. — URL:<https://e.lanbook.com/book/122190>

3. Целищев, Е. С. Автоматизация проектирования технического обеспечения АСУТП : учебное пособие / Е. С. Целищев, А. В. Котлова, И. С. Кудряшов. — Вологда : Инфра-Инженерия, 2019. — 196 с. — ISBN 978-5-9729-0310-8. — Текст : электронный // Лань : электроннобиблиотечная система. — URL:<https://e.lanbook.com/book/124598> .

### **7.1.2. Дополнительная литература**

1. Белиовская, Л. Г. Основы машинного зрения в среде LabVIEW: учебный курс : учебное пособие / Л. Г. Белиовская, Н. А. Белиовский. — Москва : ДМК Пресс, 2017. — 88 с. — ISBN 978- 5-97060-533-2. — Текст : электронный // Лань : электронно-библиотечная система. — URL: <https://e.lanbook.com/book/97337> .

2. Мякишев, Д. В. Принципы и методы создания надежного программного обеспечения АСУТП : учебное пособие / Д. В. Мякишев. — 2-е изд., испр. — Вологда : Инфра-Инженерия, 2021. — 116 с. — ISBN 978-5-9729-0674-1. — Текст : электронный // Лань : электроннобиблиотечная система. — URL: [https://e.lanbook.com/book/192359.](https://e.lanbook.com/book/192359)

3. Дронова, Е. Н. Программное обеспечение ЭВМ и технологии обработки информации : учебное пособие / Е. Н. Дронова. — Барнаул: АлтГПУ, 2018. — 140 с. — ISBN 978-5-88210-911- 9. — Текст : электронный // Лань: электронно-библиотечная система. — URL: <https://e.lanbook.com/book/112161>

3. Анисимов, Э. А. Современные программные комплексы для проведения инженерного анализа : учебное пособие : [16+] / Э. А. Анисимов, В. Ю. Чернов ; Поволжский государственный технологический университет. – Йошкар-Ола: Поволжский государственный технологический университет, 2017. – 96 с. : табл., граф., ил. – Режим доступа: по подписке. – URL: <https://biblioclub.ru/index.php?page=book&id=483720>

### **7.1.3. Учебно-методическое обеспечение**

1. Бойков А.В. Программное обеспечение систем управления и сбора данных: Методические указания к лабораторным работам / А.В. Бойков, Никитина Л.Н., Симаков А.С. — Санкт– Петербург: РИЦ Санкт–Петербургского горного университета, 2019. — 46 с.

### **7.2. Базы данных, электронно-библиотечные системы, информационно-справочные и поисковые системы**

1. Европейская цифровая библиотека Europeana: http://www.europeana.eu/portal

2. КонсультантПлюс: справочно-поисковая система [Электронный ресурс]. www.consultant.ru/

3. Мировая цифровая библиотека: http://wdl.org/ru

4. Научная электронная библиотека «Scopus»: https://www.scopus.com

5. Научная электронная библиотека ScienceDirect: http://www.sciencedirect.com

6. Научная электронная библиотека «eLIBRARY»: https://elibrary.ru/

7. Портал «Гуманитарное образование» http://www.humanities.edu.ru/

8. Федеральный портал «Российское образование» http://www.edu.ru/

9. Федеральное хранилище «Единая коллекция цифровых образовательных ресурсов» http://school-collection.edu.ru/

10. Поисковые системы Yandex, Rambler, Yahoo и др.

11. Электронно-библиотечная система издательского центра «Лань»: https://e.lanbook.com/books

12. Электронная библиотека Российской Государственной Библиотеки (РГБ): http://elibrary.rsl.ru/

13. Электронная библиотека учебников: http://studentam.net

14. Электронно-библиотечная система «ЭБС ЮРАЙТ»: www.biblio-online.ru.

15. Электронная библиотечная система «Национальный цифровой ресурс «Руконт»»: http://rucont.ru/

16. Электронно-библиотечная система http://www.sciteclibrary.ru/

### **8. МАТЕРИАЛЬНО-ТЕХНИЧЕСКОЕ ОБЕСПЕЧЕНИЕ ДИСЦИПЛИНЫ**

Специализированные аудитории, используемые при проведении занятий лекционного типа, практических занятий, оснащены мультимедийными проекторами и комплектом аппаратуры, позволяющей демонстрировать текстовые и графические материалы.

Аудитории оснащены специализированным оборудованием, необходимым для выполнения практических работ по дисциплине «Программное обеспечение систем управления и сбора данных».

### **8.1. Материально-техническое оснащение аудиторий:**

### **Аудитории для проведения лекционных занятий.**

Оснащенность: стол – 15 шт., стул – 30 шт, доска белая маркерная Magnetoplan C 2000х1000мм.

Компьютерная техника: интерактивный сенсорный LCD-экран iiyama ProLite PL8603U.

### **Аудитории для проведения лабораторных исследований.**

Оснащенность: стол – 8 шт., стул – 16 шт, доска белая маркерная Magnetoplan C 2000х1000мм. Компьютерная техника: Моноблок Dell OptiPlex 7470 AlI-in-One CTO 23.8" FHD DDR4 16 ГБ – 8 шт.

### **8.2. Помещения для самостоятельной работы:**

1. Оснащенность: 13 посадочных мест. Стул - 25 шт., стол - 2 шт., стол компьютерный - 13 шт., шкаф – 2 шт., доска аудиторная маркерная – 1 шт., АРМ учебное ПК (монитор + системный блок) – 14 шт. Доступ к сети «Интернет», в электронную информационно-образовательную среду Университета.

2. Оснащенность: 17 посадочных мест. Доска для письма маркером – 1 шт., рабочие места студентов, оборудованные ПК с доступом в сеть университета – 17 шт., мультимедийный проектор – 1 шт., АРМ преподавателя для работы с мультимедиа – 1 шт. (системный блок, мониторы – 2 шт.), стол – 18 шт., стул – 18 шт. Доступ к сети «Интернет», в электронную информационно-образовательную среду Университета.

3. Оснащенность: 16 посадочных мест. Стол компьютерный для студентов (тип 4) - 3 шт., стол компьютерный для студентов (тип 6) – 2 шт., стол компьютерный для студентов (тип 7) – 1 шт., кресло преподавателя (сетка, цвет черный) – 17 шт., доска напольная мобильная белая магнитно-маркерная «Magnetoplan» 1800мм×1200мм - 1 шт., моноблок Lenovo M93Z Intel Q87 – 17 шт., плакат – 5 шт. Доступ к сети «Интернет», в электронную информационно-образовательную среду Университета.

### **8.3. Помещения для хранения и профилактического обслуживания оборудования:**

1. Центр новых информационных технологий и средств обучения:

Оснащенность: персональный компьютер – 2 шт. (доступ к сети «Интернет»), монитор – 4 шт.,сетевой накопитель – 1 шт.,источник бесперебойного питания – 2 шт., телевизор плазменный Panasonic – 1 шт., точка Wi-Fi – 1 шт., паяльная станция – 2 шт., дрель – 5 шт., перфоратор – 3 шт., набор инструмента – 4 шт., тестер компьютерной сети – 3 шт., баллон со сжатым газом – 1 шт., паста теплопроводная – 1 шт., пылесос – 1 шт., радиостанция – 2 шт., стол – 4 шт., тумба на колесиках – 1 шт., подставка на колесиках – 1 шт., шкаф – 5 шт., кресло – 2 шт., лестница Alve – 1 шт.

2. Центр новых информационных технологий и средств обучения:

Оснащенность: стол – 5 шт., стул – 2 шт., кресло – 2 шт., шкаф – 2 шт., персональный компьютер – 2 шт. (доступ к сети «Интернет»), монитор – 2 шт., МФУ – 1 шт., тестер компьютерной сети – 1 шт., баллон со сжатым газом – 1 шт., шуруповерт – 1 шт.

3. Центр новых информационных технологий и средств обучения:

Оснащенность: стол – 2 шт., стулья – 4 шт., кресло – 1 шт., шкаф – 2 шт., персональный компьютер – 1 шт. (доступ к сети «Интернет»), веб-камера Logitech HD C510 – 1 шт., колонки Logitech – 1 шт., тестер компьютерной сети – 1 шт., дрель – 1 шт., телефон – 1 шт., набор ручных инструментов – 1 шт.

### **8.4. Лицензионное программное обеспечение:**

1. Microsoft Windows 8 Professional (договор бессрочный ГК № 875-09/13 от 30.09.2013 «На поставку компьютерной техники»)

2. Microsoft Office 2007 Standard (договор бессрочный Microsoft Open License 42620959 от 20.08.2007)

3. Microsoft Office 2007 Professional Plus (договор бессрочный Microsoft Open License 46082032 от 30.10.2009, договор бессрочный Microsoft Open License 46822807 от 22.12.2009, договор бессрочный Microsoft Open License 46431107 от 22.01.2010, договор бессрочный Microsoft Open License 45207312 от 03.03.2009

4. Scilab (свободно распространяемое ПО)